# New student ParentVue-Online Registration

|                       | Login                      |                 |                 |
|-----------------------|----------------------------|-----------------|-----------------|
| User Name:            |                            | Osborn Sch      | nool District   |
| Password:             |                            |                 |                 |
|                       |                            |                 | Forgot Password |
|                       | Login                      |                 |                 |
|                       |                            |                 | More Options 🔥  |
|                       | Create a New Account       |                 |                 |
|                       |                            | Forgot Password |                 |
| English   español   E | Burmese   Chinese   French |                 |                 |

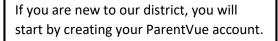

## Parent Account Activation

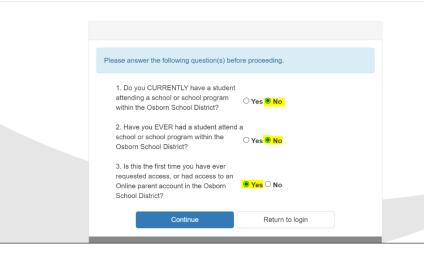

After answering the questions, you will automatically be redirected to another screen in which you will then enter your information.

If you have any issues with your ParentVue account, please call **602-707-2012** and leave a voicemail. Someone will reach out to you at their earliest convenience.

#### 

**Osborn School District** 

**Osborn School District** 

Please begin by selecting a registration

| Please select | the online packet y                        | ou would like to begi | n * |  |
|---------------|--------------------------------------------|-----------------------|-----|--|
|               |                                            |                       |     |  |
| 2022-2023     | iSchool Registration                       | for 1-6               |     |  |
|               | Montessori Program<br>Registration for K-8 |                       |     |  |

As you begin filling out your student's registration, it is very important you add your email address in order to validate your account as well as receive important information regarding the school.

| -8 | DAD |                 |                                      |                                             |                      |                      |                      |                                                                                                    |                                                                                                    |                                                                                                    |                                                                                                    |
|----|-----|-----------------|--------------------------------------|---------------------------------------------|----------------------|----------------------|----------------------|----------------------------------------------------------------------------------------------------|----------------------------------------------------------------------------------------------------|----------------------------------------------------------------------------------------------------|----------------------------------------------------------------------------------------------------|
|    | PAR | ENT/            | GUARE                                | DIAN [                                      |                      | 28%                  |                      |                                                                                                    |                                                                                                    | 2022-                                                                                                    | 2023                                                                                                    |
| 0  |     |                 |                                      |                                             |                      |                      |                      |                                                                                                    |                                                                                                    |                                                                                                    |                                                                                                    |
| 0  | Con | tact            | Inform                               | ation:                                      |                      |                      |                      |                                                                                                    |                                                                                                    |                                                                                                    |                                                                                                    |
|    | Pho | ne Nu           | mbers                                |                                             |                      |                      |                      |                                                                                                    |                                                                                                    |                                                                                                    |                                                                                                    |
| 0  | ×   | Line            | Primary                              | Туре                                        |                      | Phone                |                      |                                                                                                    | Extension                                                                                                    | Contact                                                                                                    | Not List                                                                                                    |
|    |     | 1               | <b>~</b>                             | Cell                                        | ~                    | ( 000                | ) 000 -              | 0000                                                                                                    |                                                                                                    |                                                                                                    |                                                                                                    |
|    |     |                 |                                      |                                             |                      |                      |                      |                                                                                                    |                                                                                                    |                                                                                                    |                                                                                                    |
|    | + / | Add Nev         | N                                    |                                             |                      |                      |                      |                                                                                                    |                                                                                                    |                                                                                                    |                                                                                                    |
|    | Ema | il Addre        | ess *                                |                                             |                      |                      |                      |                                                                                                    |                                                                                                    |                                                                                                    |                                                                                                    |
|    |     |                 |                                      | <                                           | Previous             | Save A               | and Conti            | nue >                                                                                                    |                                                                                                    |                                                                                                    |                                                                                                    |
|    |     | Con<br>Pho<br>× | Contact  Phone Nu   Line  1  Add Nev | Contact Inform  Phone Numbers  Line Primary | Contact Information: | Contact Information: | Contact Information: | <ul> <li>Contact Information:</li> <li>Phone Numbers</li> <li>X Line Primary Type Phone</li> <li>1 Cell (000) 000</li> <li>+ Add New</li> </ul> | <ul> <li>Contact Information:</li> <li>Phone Numbers</li> <li>X Line Primary Type Phone</li> <li>1 Z Cell V (000) 000 - 0000*</li> <li>+ Add New</li> </ul> | Contact Information: Phone Numbers X Line Primary Type Phone Extension 1 Cell V (000) 000 - 0000* + Add New Email Address * | Contact Information: Phone Numbers Line Primary Type Phone Extension Contact 1 Cell Cell (000) 000 - 0000* + Add New Email Address * |

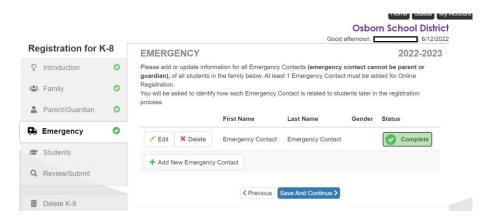

Please be sure to add AT LEAST one emergency contact to your child's information. If no contact is added the system will not let you advance. This information is needed in case of an emergency.

## Acknowledgements

Please sign the acknowledgements on the screenshots provided below.

These forms include the Acceptable Use Policy, COVID-19 form, Serious Acts

of Misconduct etc.

| Introduction    |     | PARENT/GUARDIAN 2022-2023                                                                                                    |
|-----------------|-----|----------------------------------------------------------------------------------------------------|
| introduction    | Ŭ   |                                                                                                    |
| Family          | 0   | Acceptable Use Policy Parent: 0                                                                                                    |
| Parent/Guardiar | • • | This Acceptable Use Agreement includes guidelines related to security & confidentiality; athics & lawful<br>behavior; courtexy & respect; and disciplinary action. Each student and parent shall be required to sign an<br>Els agreement regarding guidelines and rules of ElS usage before ElS usage will be allowed. District |
| Emergency       |     | technology policies are posted online and available for parents. Student Internet access permission is<br>required from parents or guardians. This agreement includes the following guidelines and responsibilities<br>which must be achiered to.                                                                               |
| * Students      |     | As an Osborn School District Electronic Information Services (EIS) user.   will:                                                                                                    |
| Review/Submit   |     | <ul> <li>-Report any misuse of the EIS to the administration or teachers, as appropriate.</li> <li>-Use only my own password and never give out my password or student numeri-cal ID (including logging in to the -Internet cloud hosting computing such as Google) to anyone, except to a teacher,</li> </ul>                  |
| Delete K-8      |     | parent or guardian. Use myOsborn account and the network for academic work only.<br>-Post only appropriate data to known groups or persions.<br>-Never share anything as Public, without consent from my teacher.                                                                                                    |
|                 |     | <ul> <li>Never accept a shared item if I do not know and trust the sender.</li> <li>Never reveal any home address or personal phone numbers or personally identifiable information.</li> <li>Use only appropriate language and never send, or encourage others to send, abusive messages &amp; pictures.</li> </ul>             |
|                 |     | <ul> <li>Never use the network in any way that would disrupt use of the system by others.</li> <li>Never connect any personally owned computer or device to the District network without the present of the District. once a district method method method is a district the district and the district methods.</li> </ul>      |

rever connect any personary owned composer or device to the District network whold the pproval of the District—only a district employee may install software.

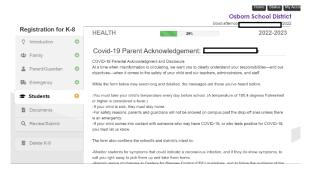

|                    |     |                                                                                                    | Home Status My Acc              |
|--------------------|-----|----------------------------------------------------------------------------------------------------|---------------------------------|
|                    |     |                                                                                                    | <b>Osborn School District</b>   |
| Registration for I | K-8 | Good at INFORMATION 57%                                                                                                    | 2/2022<br>2022-2023             |
| 2 Introduction     | 0   | RELEASE                                                                                                    |                                 |
| Family             | 0   | Serious Acts of Misconduct: A                                                                                                    |                                 |
| Parent/Guardian    | 0   | Welcome to the 2022-2023 school year. This overview of the Serious Acts of<br>the result of the effort of Osborn to create an atmosphere of safety and securi                                                                                                    | ty for all students on all our  |
| B Emergency        | 0   | campuses. It is rooted in our mission to advance the full potential of every chi<br>intelligence and academic excellence. While striving to keep all students safe<br>protection the learning of all students. We believe, as an elementary school of            | , we also are focused on        |
| Students           | 0   | students in their learning, in all aspects academic, social, and behavioral. Our<br>students who may not make the best decisions in the school setting is to first                                                                                               | r approach to working with      |
| Documents          |     | in giving them the tools to be productive contributors to the peaceful environm                                                                                                    |                                 |
| 2 Review/Submit    |     | Our aim is to not be punitive, but rather instructional, helping students gain th<br>successfully participate in their school environment. We have an obligation to<br>strive to keep students learning in their classrooms as much as possible. But<br>concern. | every child and every family to |
| Delete K-8         |     | This new Policy on the Serious Acts of Misconduct will drive edministrator act<br>with a focus on resolution of conflicts, learning of appropriate social skills for<br>classroom, and protecting the overall safety of all students on campus.                  |                                 |

Home Status My Account I

| Registration for K-8 | Osborn School District<br>Good afternoon, C 2022-2023<br>STUDENTS 2022-2023<br>Please add or update information for students who will be enrolled, and/or verified below. |
|----------------------|----------------------------------------------------------------------------------------------------|
|                      | STUDENTS 2022-2023                                                                                                    |
| ♀ Introduction       | Please add or update information for students who will be enrolled, and/or verified below.                                                                                |
|                      | Once complete, click the "Save and Continue" button at the bottom of the page.                                                                                            |
| 🔹 Family 📀           |                                                                                                    |
| Parent/Guardian      | Students to enroll in 2022-2023<br>First Name Middle Name Last Name Gender Grade Status                                                                                   |
| Emergency O          |                                                                                                    |
| Students             | Add New Student                                                                                                    |
| Q Review/Submit      |                                                                                                    |
|                      | Students to exclude from 2022-2023                                                                                                    |
| Delete K-8           | First Name Middle Name Last Name Gender Grade Reason                                                                                                    |

Please add all students you are enrolling on this page. You will first begin filling out the information of the first child and the system will then bring you back to this page in order for you to add any siblings.

|                     |    |                                |                                                                               | Osborn School District<br>Good afternoon, |
|---------------------|----|--------------------------------|-------------------------------------------------------------------------------|-------------------------------------------|
| Registration for K- | -8 | HEALTH                         | 21%                                                                           | 2022-2023                                 |
| ♀ Introduction      | 0  |                                |                                                                               |                                           |
| 🔹 Family            | 0  | Health Informat                | tion:                                                                         |                                           |
| Parent/Guardian     | 0  | <ul><li>Instructions</li></ul> |                                                                               |                                           |
| Emergency           | 0  |                                | mergency, I hereby grant permissior<br>ce under the general or specific instr |                                           |
| 😂 Students          | 0  | PHYSICIAN                      |                                                                               |                                           |
| <b>Documents</b>    |    | Name *                         | N/A                                                                           |                                           |
| Q Review/Submit     |    | Phone Number *                 | ( 000 ) 000 - 0000                                                            |                                           |
| Delete K-8          |    | Extension                      |                                                                               |                                           |
|                     |    | Preferred Hospital             |                                                                               |                                           |

If your child does not have a primary doctor, please type "N/A" and type in "0" in order to proceed.

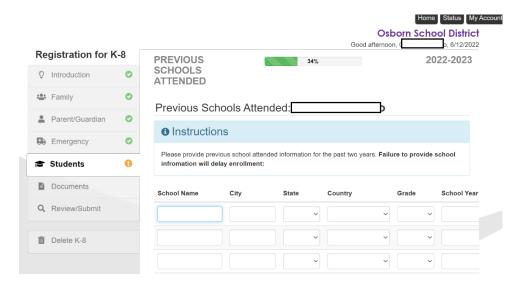

Please provide your child's previous school in order for us to request their records. If this is the first year your child is attending school, please type in "**N/A**"

### Home Status My Acc

**Osborn School District** 

Please be sure to provide any special service information in order for us to accommodate your child's needs.

|                    |     | Good afternoon b, 6/12/2022                                                 |
|--------------------|-----|-----------------------------------------------------------------------------|
| Registration for M | (-8 | SPECIAL SERVICES 38% 2022-2023                                              |
| ♀ Introduction     | 0   |                                                                             |
| Samily             | 0   | Special Services:                                                           |
| Parent/Guardian    | 0   | Instructions                                                                |
| Emergency          | 0   | Please provide the special services history for this student:               |
| 🔁 Students         | 0   | Has this student ever been tested for special services or programs? *       |
| Documents          |     | No Yes                                                                      |
| Q Review/Submit    |     | Has this student ever participated in special services or programs? $^{st}$ |
| Delete K-8         |     | No Yes                                                                      |
|                    |     | < Previous Save And Continue >                                              |

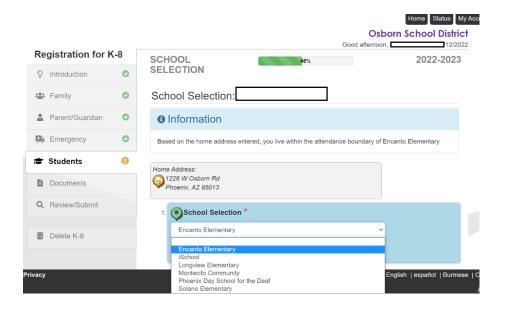

Select what school you would like your child to attend. If the school you are looking for is not available, you can select whichever school and call the schools front office in order for them to transfer it over to the correct school.

Home Status My Account

Osborn School District

The language Survey is very important to fill out.

|                    |            | Good afternoon, O <del>sucon rossano,</del>                                                                                                    | \$/12/2 |
|--------------------|------------|----------------------------------------------------------------------------------------------------|---------|
| Registration for k | <b>K-8</b> | LANGUAGE 59% 2022-                                                                                                    | -2023   |
| Introduction       | 0          | SURVEY                                                                                                    |         |
| 📽 Family           | 0          | Language Survey:                                                                                                    |         |
| Parent/Guardian    | 0          | Instructions                                                                                                    |         |
| Emergency          | 0          | The responses to this Home Language Survey (HLS) are used by the school to provide the most                                                                                                    |         |
| 🕿 Students         | 0          | appropriate instructional programs and services for this student. The answers below will detern<br>if a student will take the Arizona English Learner Assessment (AZELLA). Please respond to<br>each of the three questions as accurately as possible. If you need to correct any of your responses |         |
| Documents          |            | this must be done <b><u>before</u></b> the student takes the AZELLA Placement Test.                                                                                                    | ,       |
| Q Review/Submit    |            | What language do                                                                                                    |         |
| Delete K-8         |            | home most of the time? *                                                                                                    |         |
|                    |            | What language does v                                                                                                    |         |

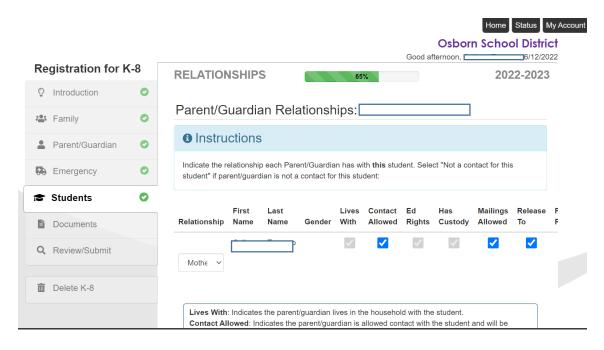

Delete K-8

Lives With: Indicates the parent/guardian lives in the household with the student. Contact Allowed: Indicates the parent/guardian is allowed contact with the student and will be included in school to student communication. If contact is not allowed please provide a copy of court documents to front office. Ed. Rights: Indicates the parent/guardian has rights to make decisions regarding the student's education and access to student information in the Synergy parent portal.

Has Custody: Indicates the parent/guardian has legal custody of the student. Mailings Allowed: Indicates the parent/guardian may receive mailings regarding the student. Release To: Indicates the school may release the student to the parent/guardian. Financial Resp.: Indicates the parent/guardian is financially responsible for the student.

| Do you currently have COURT PAPER | VORK for this student that the school should be aware of? |
|-----------------------------------|-----------------------------------------------------------|
|                                   |                                                           |

| Court Paperwork * | ~                            |   |
|-------------------|------------------------------|---|
|                   | Previous Save And Continue > |   |
| 4                 |                              | , |
|                   |                              |   |

If there is custody paperwork, please provide a copy of it to the front office.

Once you finish entering all student's information you will reach this screen where you can upload a picture or copy of your child's birth certificate, proof of address, immunization records as well a picture of a valid ID. If you cannot upload these documents, please be sure to check off the box that states you will take a copy of these documents to the school. If these documents are not submitted as soon as possible your child's enrollment will remain pending.

| Regi         | istration for K | -8 | DOCUM  | IENTS                 |                                           | 2022-2023 |
|--------------|-----------------|----|--------|-----------------------|-------------------------------------------|-----------|
| ♀ In         | ntroduction     | 0  | Family |                       |                                           |           |
| 🛎 F          | amily           | 0  |        | mary Home Address Ver | ification:                                |           |
| 🛔 P          | arent/Guardian  | 0  |        |                       | to the school instead of uploading it.    |           |
| <b>0</b> 0 E | mergency        | 0  |        | Document Type *       | v                                         |           |
| s s          | students        | 0  | Sel    | ect document *        |                                           |           |
| li D         | ocuments        |    | U      | pload                 |                                           |           |
| Q R          | Review/Submit   |    |        |                       |                                           |           |
|              |                 |    | Studen | nts                   |                                           |           |
| D D          | elete K-8       |    |        |                       |                                           |           |
|              |                 |    |        | Birth Verification:   |                                           |           |
|              |                 |    |        | I will deliver a hard | l copy to the school instead of uploading | g it.     |
|              |                 |    |        | Document              | Baptism Certificate or Affidavit          |           |

|          | ✓ I will deliver a hard copy to the school instead of uploading it.                                                             |
|----------|----------------------------------------------------------------------------------------------------|
| Student  | Document                                                                                                    |
|          | Residency Form                                                                                                    |
|          | Request for records Forms - Please download this form, fill out, and return with this<br>registration or directly to the school |
|          | Nutrition Department - Informational flyer about no cost breakfast, lunch, and nutrition program.                               |
|          | Home Language Survey - For district record keeping                                                                              |
| 🖨 Downlo | ad All Documents                                                                                                    |
|          | Previous Save And Continue >                                                                                                    |

Please download **ALL** documents and click "Save and Continue"

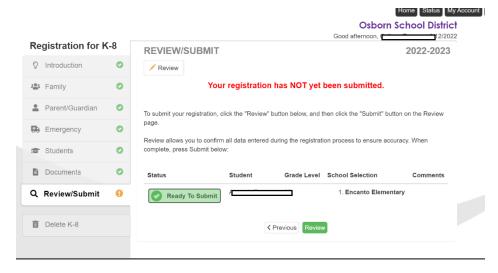

You will be redirected to this screen in which you will be reviewing the information entered before finally submitting the application.

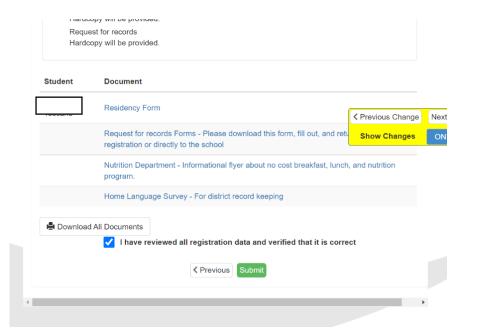

After reviewing the information, you will click on the checkbox stating you have verified everything is correct before clicking the green "Submit" button. You will be redirected to a screen that will let you know your registration has been submitted and pending. Once the registration is accepted by one of our enrollment clerks, you will receive an email from our school district letting you know of your child's acceptance.